### **МИНИСТЕРСТВО СЕЛЬСКОГО ХОЗЯЙСТВА РОССИЙСКОЙ ФЕДЕРАЦИИ** Федеральное государственное бюджетное образовательное учреждение высшего образования **«АРКТИЧЕСКИЙ ГОСУДАРСТВЕННЫЙ АГРОТЕХНОЛОГИЧЕСКИЙ УНИВЕРСИТЕТ»** (ФГБОУ ВО Арктический ГАТУ) Октёмский филиал Кафедра общеобразовательных дисциплин

Регистрационный номер 14 /17

### **РАБОЧАЯ ПРОГРАММА УЧЕБНОЙ ПРАКТИКИ ПРОФЕССИОНАЛЬНОГО МОДУЛЯ**

**ПМ.01. Подготовка , планирование и выполнение полевых и камеральных работ по инженерно-геодезическим изысканиям**

Дисциплина**МДК.01.01 Выполнение полевых и камеральных работ по созданию геодезических сетей специального назначения**

Дисциплина**МДК.01.02 Выполнение топографических съемок и оформление их результатов.**

Специальность - 21.02.19 Землеустройство

Квалификация выпускника - специалист по землеустройству

Срок освоения ППССЗ - 2год 10 месяцев

Форма обучения – очная/заочная

Общая трудоемкость - ПМ-486ч.; МДК-234ч., практическая подготовка – 360 ч.

Октёмцы

Рабочая программа учебной практики разработана в соответствии с

образовательным стандартом среднего Федеральным государственным  $1.$ профессионального образования по специальности 21.02.19 Землеустройство, утверждённым приказом Министерства просвещения Российской Федерации от 18.05.2022 № 339

Учебным планом специальности 21.02.19 Землеустройство одобренным Учёным  $\overline{2}$ . советом ФГБОУ ВО Арктический ГАТУ от «25» мая 2023 года Протокол № 8

Разработчик(и) РПД зав. кафедрой Олесова М.М., к.п.н., преподаватель 1 категории

подпись

Зав. кафедрой разработчика РПД

 $\frac{M}{2}$ 

Протокол заседания кафедры № 10 от «26» мая 2023 г.

Протокол заседания УМС № 10 от «26» мая 2023 г.

 $\overline{2}$ 

# **СОДЕРЖАНИЕ**

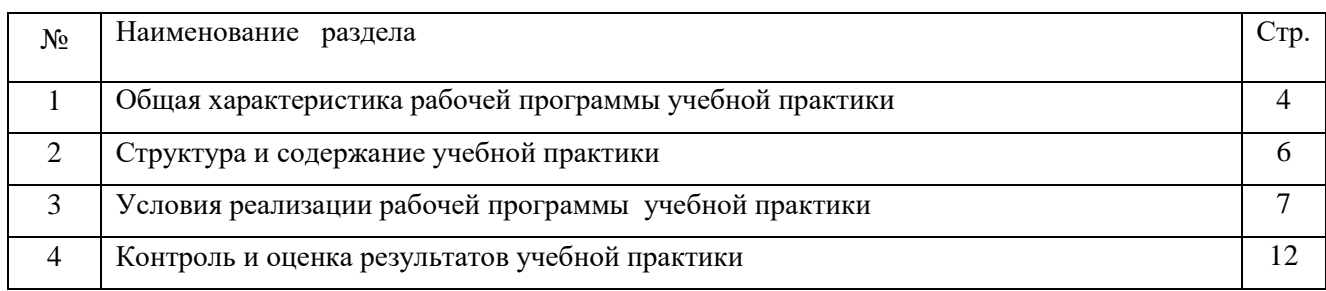

### **1. ОБЩАЯ ХАРАКТЕРИСТИКА РАБОЧЕЙ ПРОГРАММЫ УЧЕБНОЙ ПРАКТИКИ**

### **1.1. Место учебной практики в структуре ППССЗ**

Рабочая программа учебной практики является частью программы подготовки специалистов среднего звена в соответствии с ФГОС СПО по специальности 21.02.19 Землеустройство по профессиональному модулю ПМ.01. Подготовка , планирование и выполнение полевых и камеральных работ по инженерно-геодезическим изысканиям

#### **1.2 Цели и планируемые результаты учебной практики**

Целью прохождения учебной практики является формирование у обучающихся первоначальных практических профессиональных умений в рамках модулей ППССЗ СПО по основным видам профессиональной деятельности, обучение трудовым приемам, операциям и способам выполнения трудовых процессов, характерных для соответствующей квалификации и необходимых для последующего освоения ими *общих* и *профессиональных компетенций:*

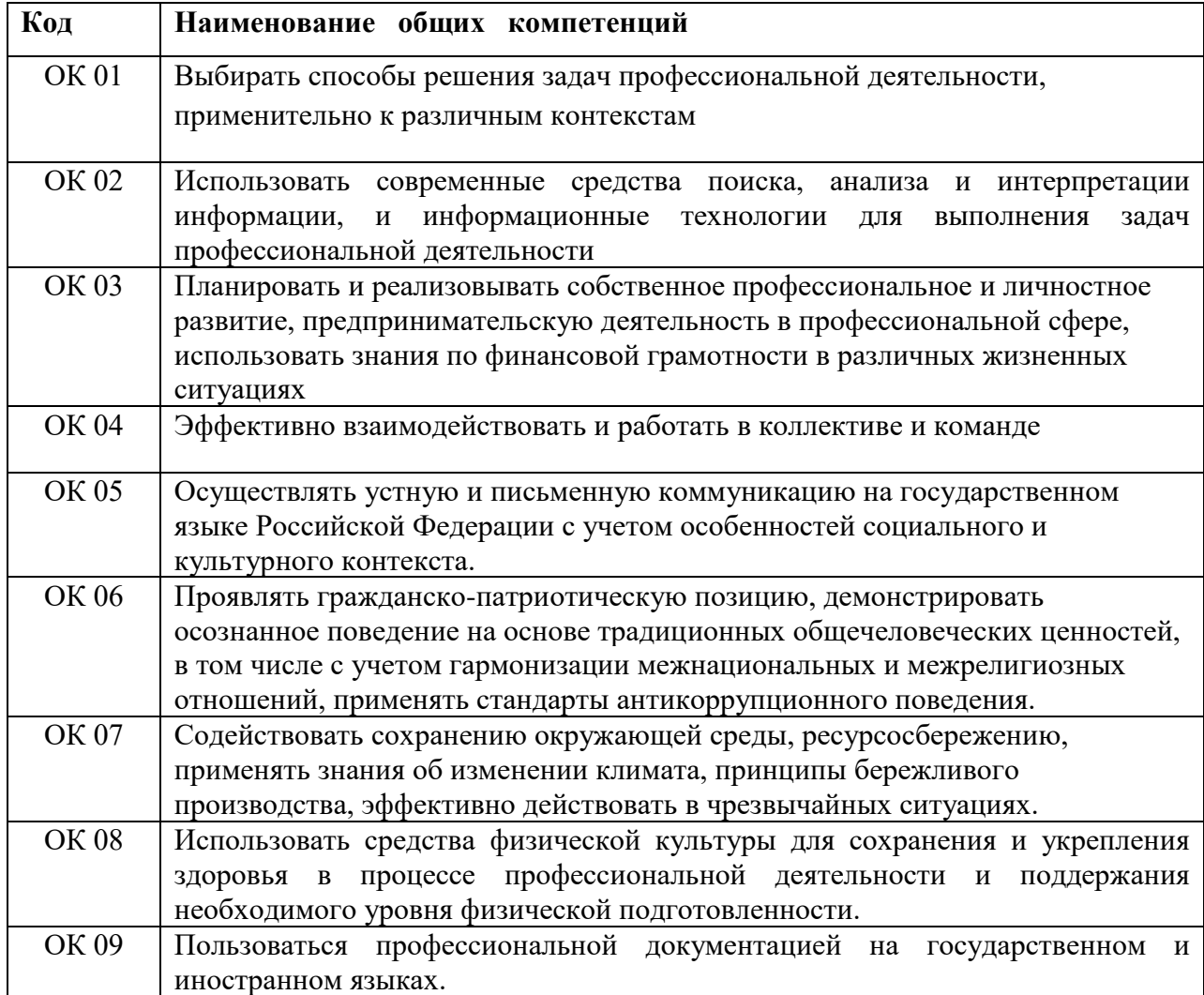

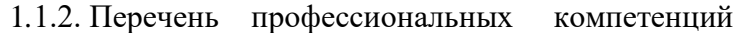

| Код         | Наименование видов деятельности и профессиональных компетенций          |  |  |  |
|-------------|-------------------------------------------------------------------------|--|--|--|
| ВД 1        | Подготовка, планирование и выполнение полевых и камеральных работ по    |  |  |  |
|             | инженерно-геодезическим изысканиям                                      |  |  |  |
| ПК 1.1.     | Выполнять полевые геодезические работы на производственном участке.     |  |  |  |
| ПК 1.2.     | Выполнять топографические съемки различных масштабов.                   |  |  |  |
| ПК 1.3.     | Выполнять графические работы по составлению картографических материалов |  |  |  |
| ПК 1.4.     | Выполнять кадастровые съемки и кадастровые работы по формированию       |  |  |  |
|             | земельных участков.                                                     |  |  |  |
| $\Pi K$ 1.5 | Выполнять дешифрирование аэро- и космических снимков для получения      |  |  |  |
|             | информации об объектах недвижимости                                     |  |  |  |
| ПК 1.6.     | Применять аппаратно-программные средства для расчетов и составления     |  |  |  |
|             | топографических, межевых планов.                                        |  |  |  |

В результате прохождения учебной практики студент должен приобрести

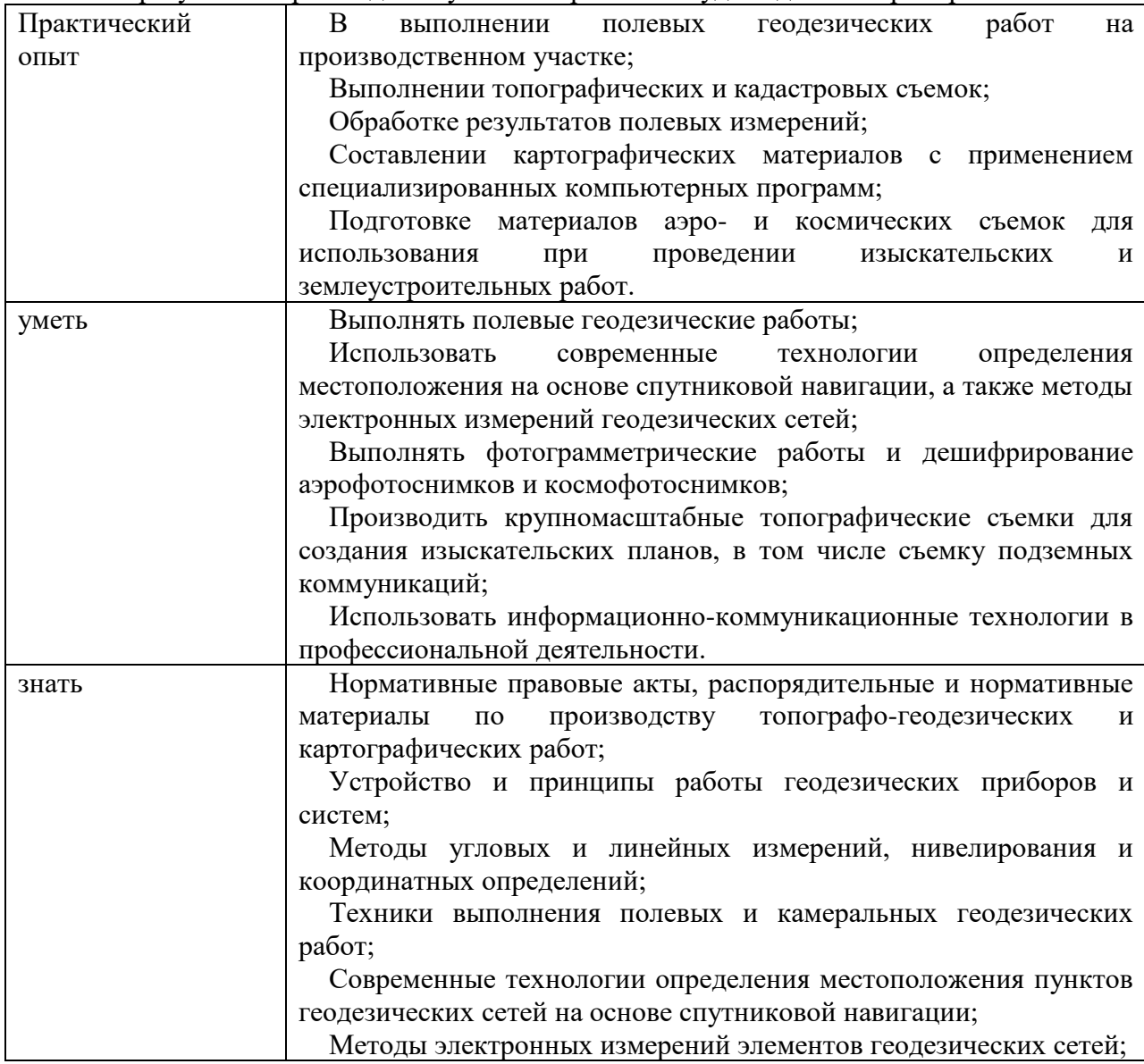

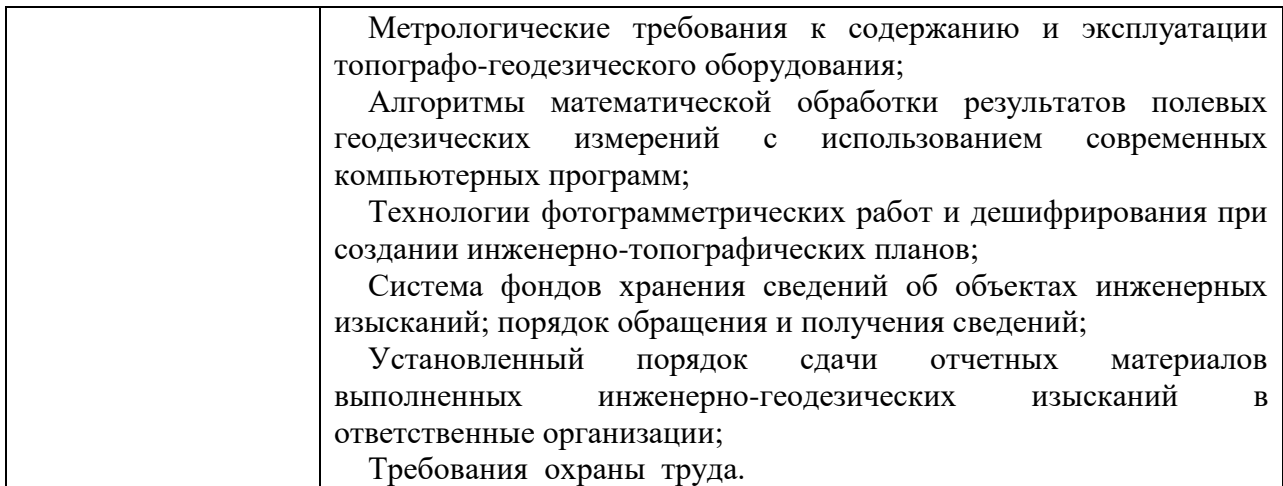

При разработке программы подготовки специалистов среднего звена СПО (ППССЗ СПО) и планировании учебной (производственной) практики отдельных студентов результаты учебной (производственной) практики конкретизируются на основе:

- анализа требований соответствующих профессиональных стандартов;
- анализа актуального состояния и перспектив развития регионального рынка труда.
- обсуждения с заинтересованными работодателями.

### **1.3. Общий объем времени, предусмотренный для учебной практики \_5\_недель\_\_\_180\_\_часов**

### **2. СТРУКТУРА И СОДЕРЖАНИЕ УЧЕБНОЙ ПРАКТИКИ**

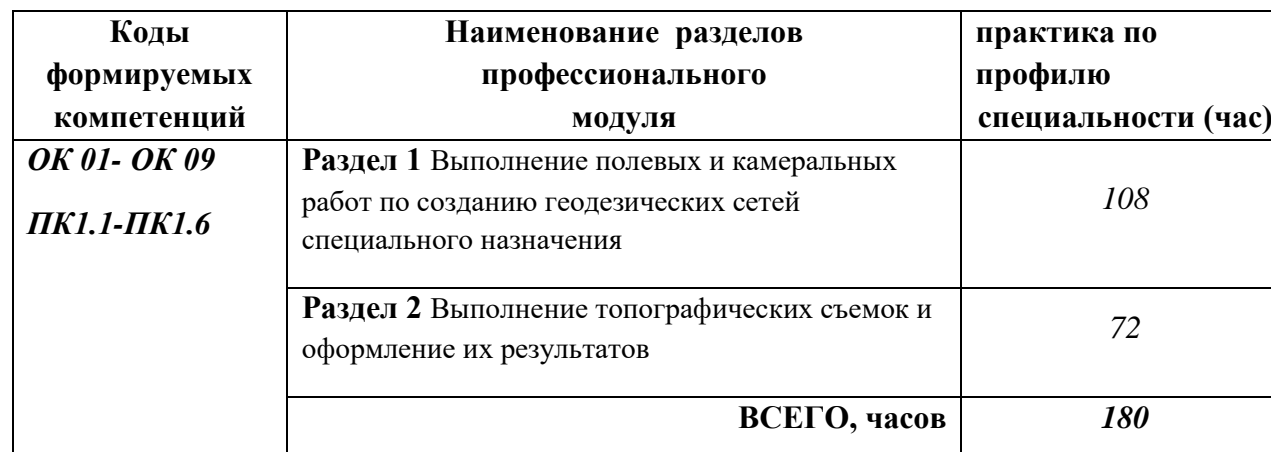

### **2.1.Тематический план**

#### **2.2. Содержание практики**

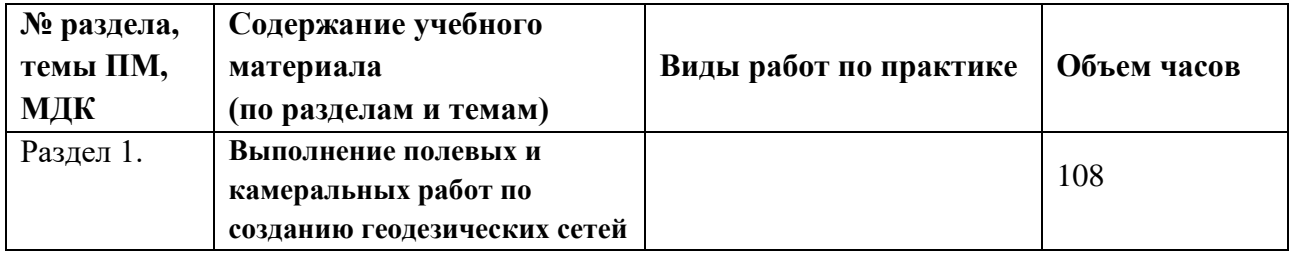

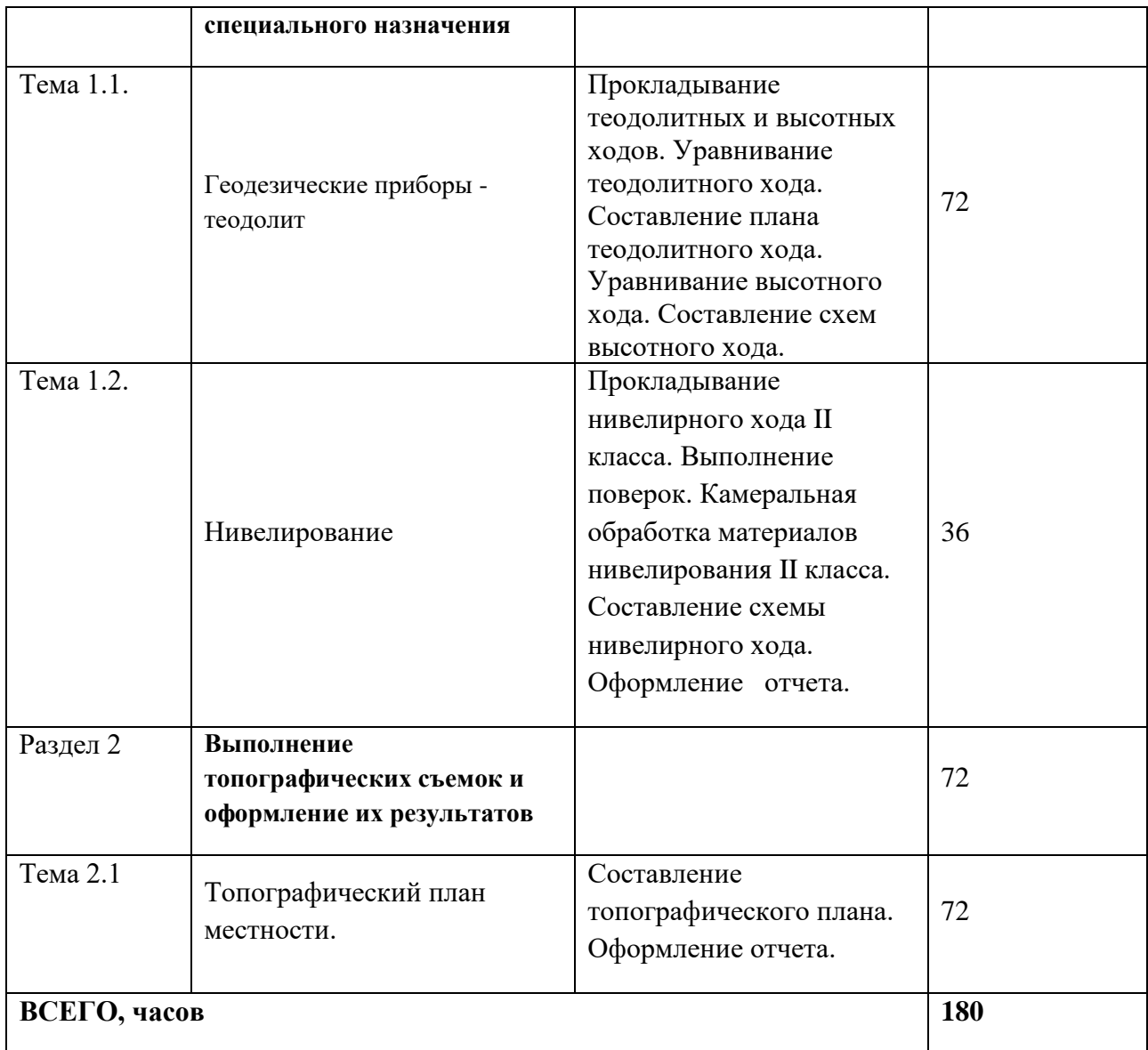

### **3.УСЛОВИЯ РЕАЛИЗАЦИИ ПРОГРАММЫ**

### **3.1 Место и время проведения учебной практики**

Учебная практика проводится на базе учебного хозяйства учреждения — Октёмского филиала Арктический ГАТУ.

### **3.2 Требования к документации, необходимой для проведения** *учебной* **практики:**

- − *положение о учебной практике студентов, осваивающих ППССЗ СПО;*
- − *программа практики;*
- − *график проведения практики;*
- − *график защиты отчетов по практике.*

#### **3.3. Материально-техническое обеспечение**

Учебное хозяйство Октёмского филиала включает геодезический полигон.

Перечисленные ниже в таблице помещения находятся по адресу: Республика

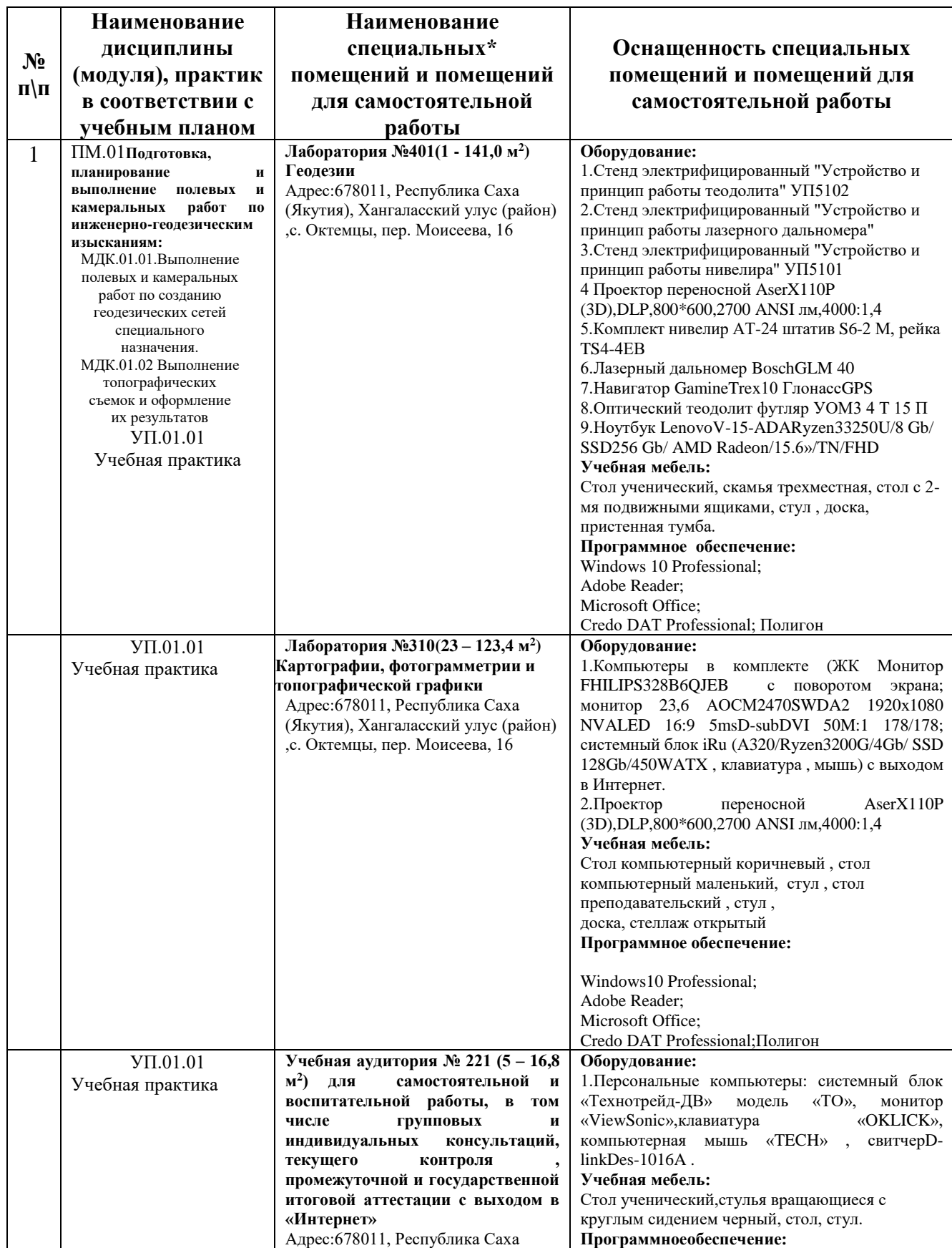

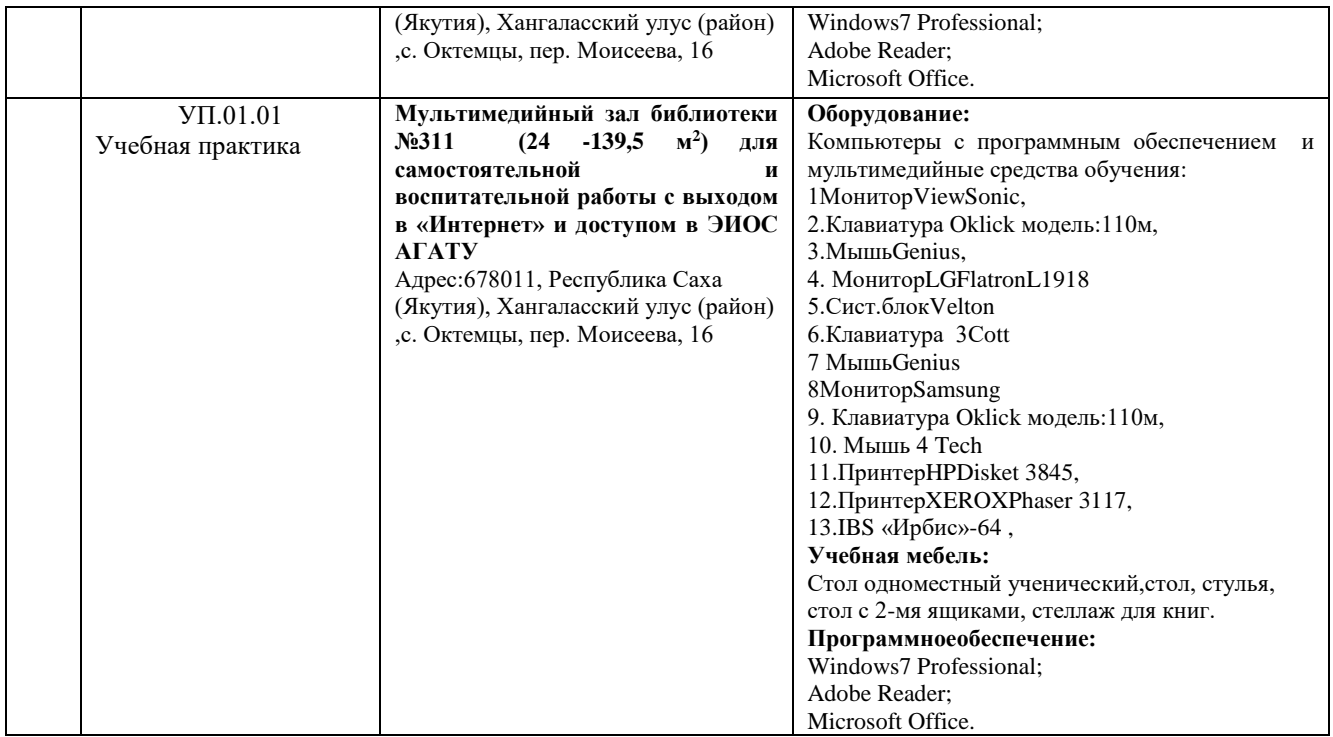

### **3.4. Перечень учебных изданий, Интернет-ресурсов, дополнительной литературы**

*Основная литература:*

| $N_2$                                                                                         | Наименование     | Автор                                                                                                    | Год и место издания                                                                                                    |  |  |  |
|-----------------------------------------------------------------------------------------------|------------------|----------------------------------------------------------------------------------------------------|----------------------------------------------------------------------------------------------------|--|--|--|
| МДК.01.01 Выполнение полевых и камеральных работ по созданию геодезических сетей специального |                  |                                                                                                    |                                                                                                    |  |  |  |
|                                                                                               | Голованов, В. А. | Маркшейде<br>рские<br>$\mathbf{M}$<br>геодезическ<br>ие приборы<br>учебное<br>пособие для<br>C <sub>II</sub> O | назначения<br>2-е изд., стер. — Санкт-Петербург : Лань, 2021. — 140 с. — ISBN 978-<br>5-8114-7964-1. - Текст: электронный // Лань : электронно-<br>библиотечная система. - URL: https://e.lanbook.com/book/169811<br>(дата обращения: 02.05.2023). — Режим доступа: для авториз.<br>пользователей. |  |  |  |
| МДК.01.02 Выполнение топографических съемок и оформление их результатов                       |                  |                                                                                                    |                                                                                                    |  |  |  |
| $\overline{1}$                                                                                | Соловьев, А. Н.  | Основы<br>геодезии и<br>топографии                                                                             | 4-е изд., стер. — Санкт-Петербург : Лань, 2023. — 240 с. — ISBN 978-<br>5-507-46510-1. – Текст: электронный // Лань : электронно-<br>библиотечная система. — URL: https://e.lanbook.com/book/310238<br>(дата обращения: 02.05.2023). — Режим доступа: для авториз.<br>пользователей.               |  |  |  |

### *Дополнительная литература:*

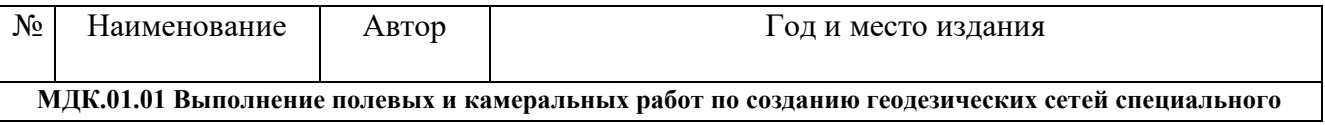

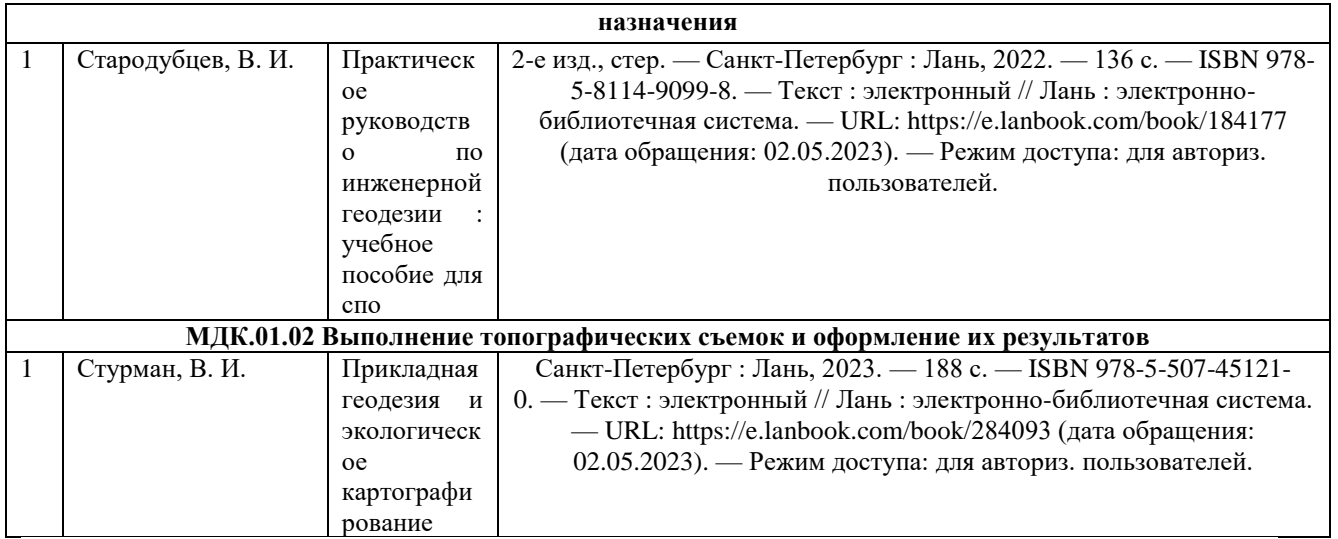

### *Подписные издания:*

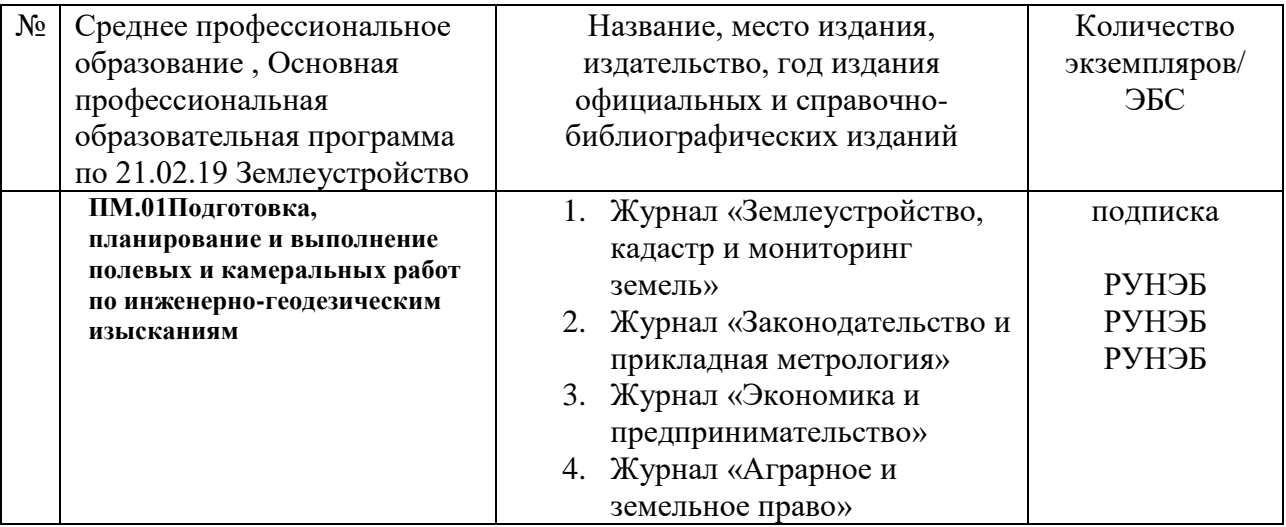

# *Перечень электронных ресурсов:*

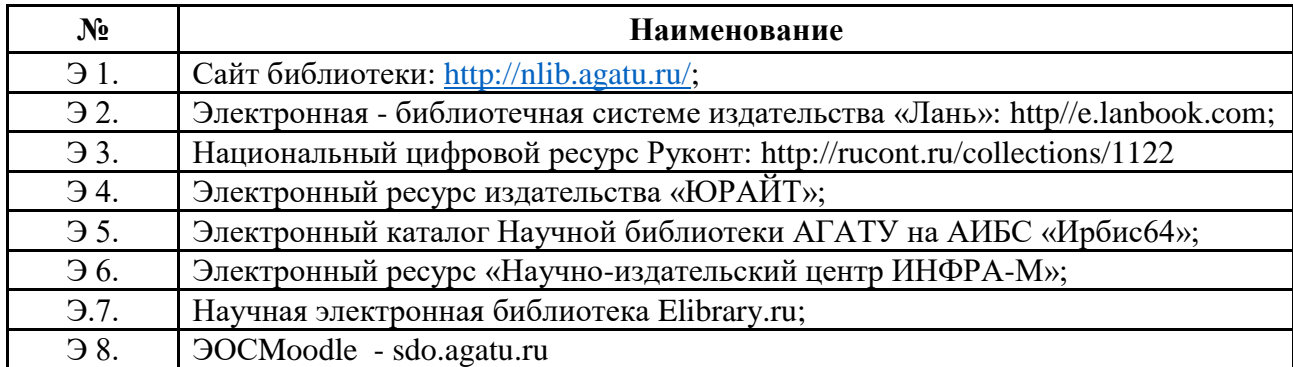

# *Перечень информационных справочных систем:*

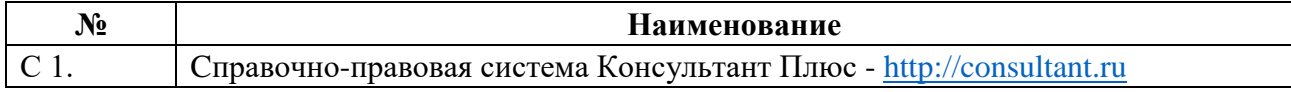

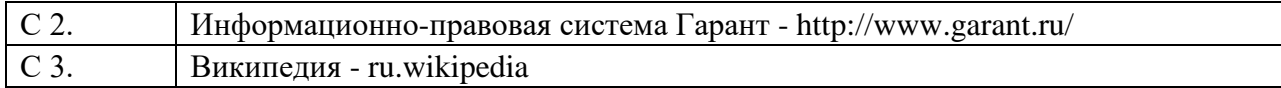

#### *Перечень программного обеспечения:*

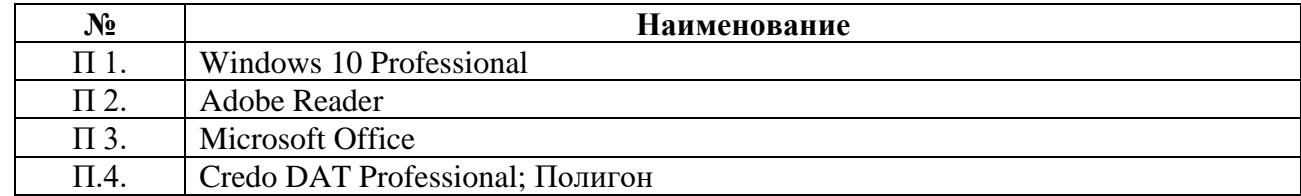

#### **3.5. Требования к руководителям практики:**

- согласовывает программу практики, планируемые результаты практики, задание на практику с руководителями практики от образовательного учреждения;

- принимает участие в распределении студентов по рабочим местам или перемещения их по видам работ;

- проводит инструктивно-методическое занятие по прохождению практики;

- осуществляет контроль соблюдения сроков практики и ее содержанием;

- оказывает методическую помощь студентам при выполнении ими индивидуальных заданий, сборе материалов к отчету, в оформлении отчета по практике;

- оценивает результаты выполнения практикантами программы практики;

- контролирует сдачу студентами отчётов по практике и участвует в проведении аттестации по итогам практики;

- сдает отчет о проделанной работе со студентами в период прохождения практики.

#### **3.6. Требования к студентам при прохождении практики:**

Студенты при прохождении практики в организациях обязаны:

- полностью выполнять задания, предусмотренные программой практики;

- добросовестно относиться к выполнению поручений, обусловленных практикой;
- соблюдать действующие в организациях правила внутреннего трудового распорядка;
- строго соблюдать нормы охраны труда и правила пожарной безопасности;
- подготовиться к защите отчета по практике, экзамену по профессиональному модулю.

При отсутствии возможности освоить отдельные виды работ по практике в организацию студент самостоятельно изучает их, используя соответствующую нормативно-правовую и учебную литературу, и заносит проработанный материал в отчет. В процессе прохождения практики каждый студент в хронологическом порядке ведет ежедневный учет проделанной работы в дневнике прохождения практики в форме кратких записей о выполненных мероприятиях.

### **3.7. Требования к соблюдению техники безопасности и пожарной безопасности**

Студенты в период прохождения практики обязаны:

- соблюдать действующие в учебном заведении правила внутреннего трудового распорядка;

- строго соблюдать требования охраны труда и пожарной безопасности.

#### **4. КОНТРОЛЬ И ОЦЕНКА РЕЗУЛЬТАТОВ УЧЕБНОЙ ПРАКТИКИ**

#### **4.1. Требования к отчету по практике**

Формой отчетности студента по учебной практике является письменный отчето выполнении работ и приложений к отчету, свидетельствующих о закреплении знаний,

умений, приобретении практического опыта, формировании общих и профессиональных компетенций, освоении профессионального модуля.

Студент защищает отчет по практике. По результатам защиты студентами отчетов выставляется зачет по практике.

Практическая часть отчета по практике включает главы и параграфы в соответствии с логической структурой изложения выполненных заданий по разделам курса.

Приложения могут состоять из дополнительных справочных материалов, имеющих вспомогательное значение, например, копий документов, выдержек из отчетных материалов,статистических данных, схем, таблиц, диаграмм, программ, положений и т.п.

Текст отчета должен быть подготовлен с использованием компьютера в Word, распечатан на одной стороне белой бумаги формата А4 (210x297 мм). Цвет шрифта черный,межстрочный интервал - полуторный, гарнитура - TimesNewRoman, размер шрифта - 14 кегль.

#### **4.2. Оценочные средства**

Формы и методы контроля и оценки результатов обучения позволяют проверить у обучающихся сформированность компетенций.

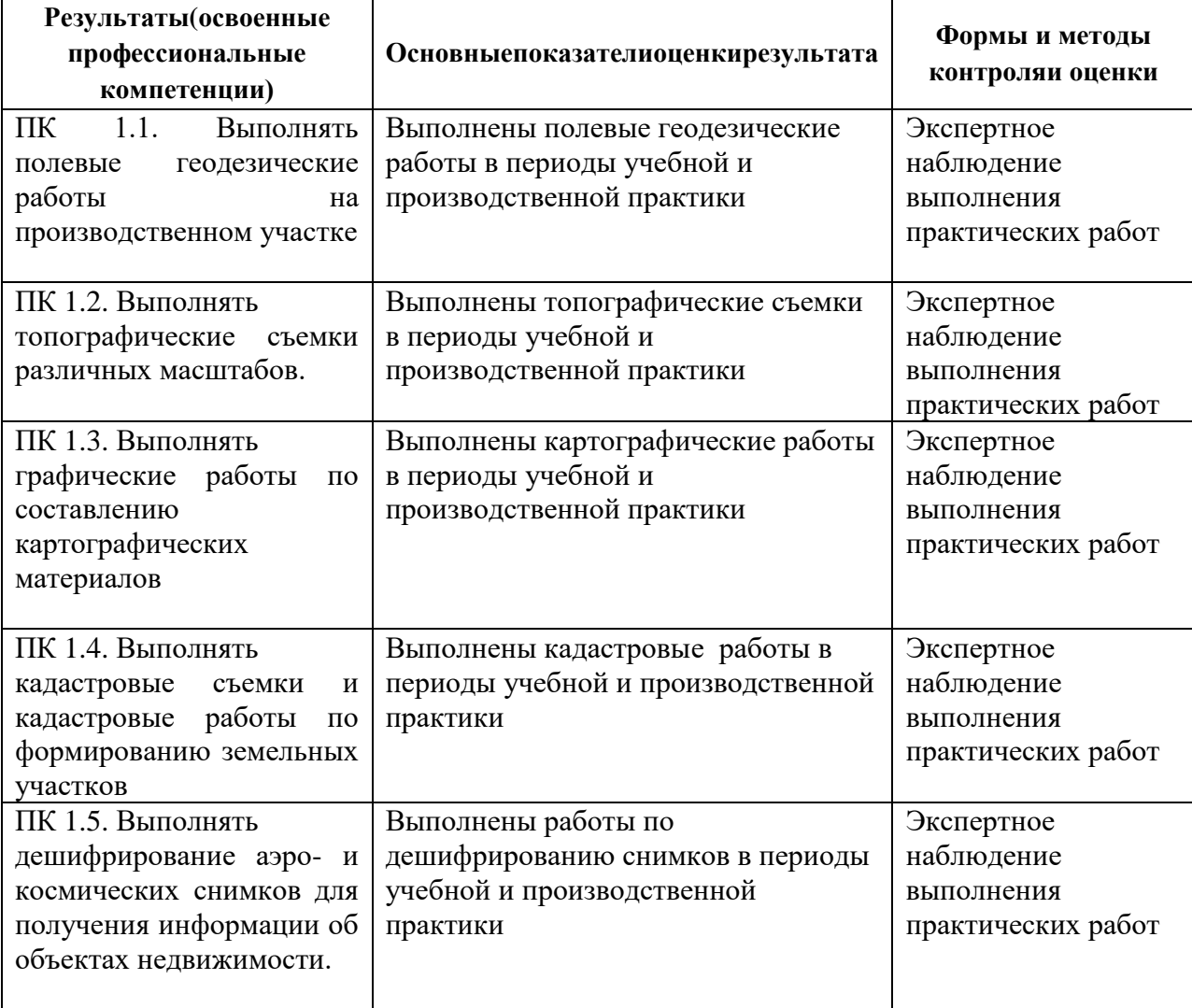

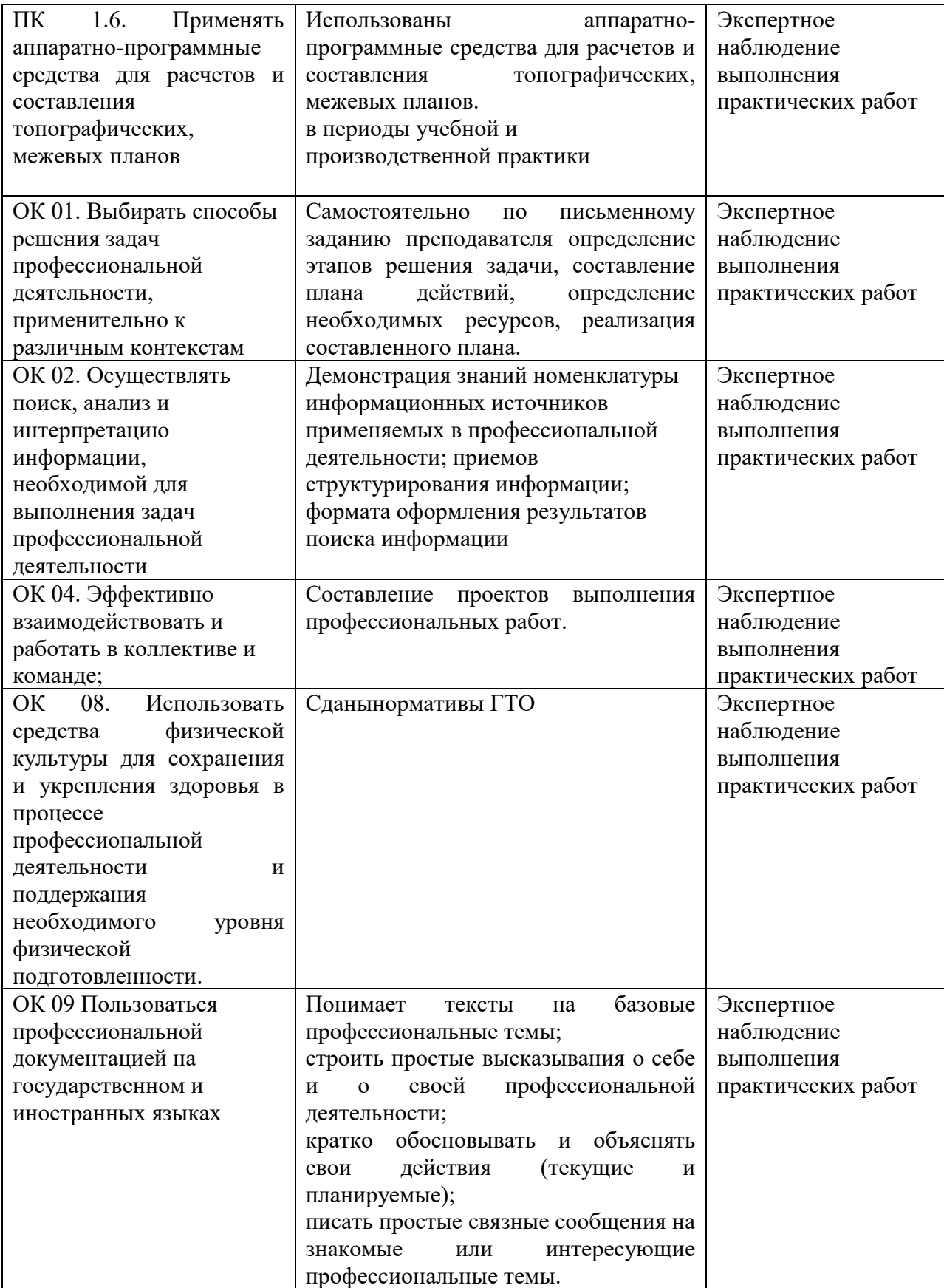

За правильный ответ на вопросы или верное решение задачи выставляется положительная оценка – 1 балл, в зависимости от уровня выполнения.

За неправильный ответ на вопросы или неверное решение задачи выставляется отрицательная оценка – 0 баллов.

Компетенции оцениваются однозначно «да» или «нет» в зависимости от суммы оценок ОПОР в каждой компетенции. Оценка по каждой ОПОР выставляется как: «да» – 1, «нет»  $-0$ .

Уровень оценки компетенций производится суммированием количества ответов «да» (оценок – 1) по ОПОР по всем компетенциям в процентном соотношении от возможной максимальной общей суммы количества оценок ОПОР.

В оценочной ведомости выставляется оценка («да» или «нет») и количество – 1 по каждой компетенции.

Для перевода баллов в оценку применяется универсальная шкала оценки образовательных достижений.

|                             | Оценка уровня подготовки          |                                  |  |  |
|-----------------------------|-----------------------------------|----------------------------------|--|--|
| Процент<br>результативности | оценка компетенций<br>обучающихся | оценка уровня освоения дисциплин |  |  |
| $90 \div 100$               | высокий                           | отлично                          |  |  |
| $70 \div 89$                | продвинутый                       | хорошо                           |  |  |
| $50 \div 69$                | пороговый                         | удовлетворительно                |  |  |
| менее $50$                  | допороговый                       | неудовлетворительно              |  |  |

*Шкала оценки образовательных достижений*

#### ЛИСТ ПЕРЕУТВЕРЖДЕНИЯ

#### РАБОЧЕЙ ПРОГРАММЫ УЧЕБНОЙ ПРАКТИКИ

Рабочая программа учебной практики <u>ПМ.01. Подготовка, планирование и выполнение</u><br>полевых и камеральных работ по инженерно-геодезическим изысканиям<br>одобрена на 20<u> $\cancel{3}$ /20 $\cancel{4}$ </u> учебный год.

Протокол № 10 заседания кафедры от «26» мая 2023 г.

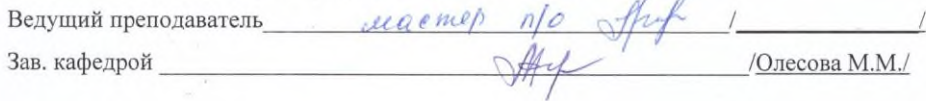

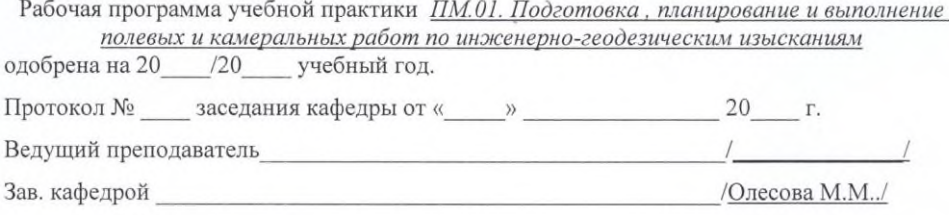

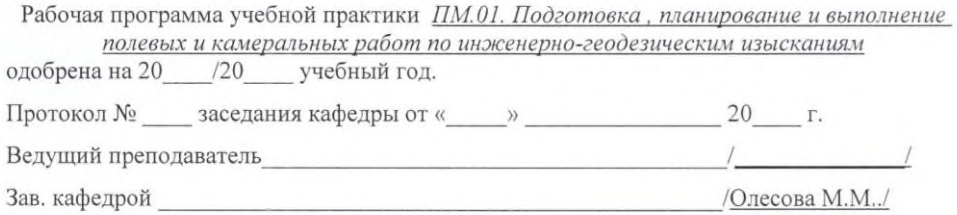

15